Driver for htc desire hd

CLICK HERE TO DOWNLOAD

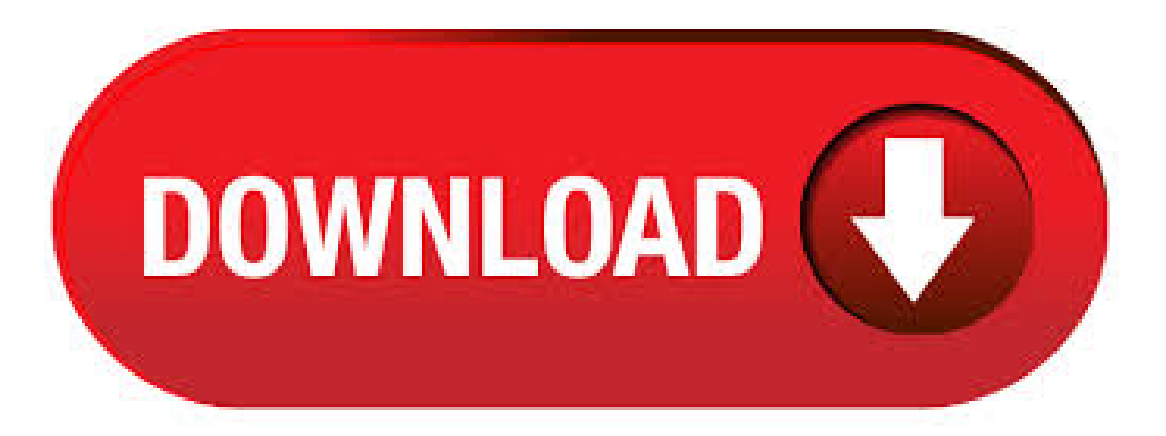

These are the instructions to install the HTC Desire HD USB Driver on Windows Computer (this method can be used on Windows XP, Vista, Windows 7, Windows 8, and Windows 10). Requirements: You need to have a Windows Computer (x32bit or x64bit) to install the HTC Driver. Download and install HTC Desire HD USB Driver. Dec 03, · HTC Desire HD USB Driver for Mac. Install HTC Syn Manager for Mac— HTC's software for managing your phone on your MAC. It will install the proper drivers for your HTC Desire HD. Connect your device to your MAC. Download and install HTC Sync Manager for MAC → Download link. On this page, we have managed to share the official usb driver for HTC Desire HD Device. If in case you were already searching for the usb driver of this device, then this page will help you out. There are 2 usb driver available for your device. One is for Flashing the Stock Firmware and another is for normal connecting the device to the computer. Download HTC Desire HD USB Driver and connect your device successfully to Windows PC. On this page, Android ADB Driver provides official HTC Desire HD USB Drivers, ADB Driver and Fastboot Driver. The HTC Desire HD Drivers helps in resolving the connection problems between a Windows Computer and the device. Aug 01, · HTC Desire Drivers Installation NOTE: Delete any previously installed drivers for HTC Desire from your PC before installing the new drivers. Run the "HTC\_Driver. Jun 21, · HTC USB Drivers allows you to connect your HTC Smartphone and Tablets to the computer without the need of any software. It also allows you to Flash HTC Stock Firmware on your HTC Device using the original drivers. Here on this page, we have managed to share the official HTC USB Driver for all HTC devices. Download HTC USB Drivers for all Models. Jun 18, · Download HTC USB drivers from here (based on your device model number), install it on your computer, and transfer datasuccessfully. By downloading and installing the HTC USBdrivers given here, youwill get theinstantability to transfer music, videos, contacts, etc., between your computer and smartphone or tablet. The HTC USB Driver helps you to connect your HTC Smartphone and Tablets to the Windows Computer, without installing the HTC PC Suite Application. Use any of the following HTC Driver to Connect your HTC Device to the Computer. We recommend you to use the latest version of the HTC Driver for Maximum Support to the latest devices. HTC Desire HTC Desire (Open Mobile) HTC Desire (T-Mobile). Jan 10, · HTC Driver is an important part for all android devices which allows you to easily connect any android device or tablet through the personal computer or laptop. In other words, it is a group of more than one files or program which create a bridge between the android devices and the personal computer to communicate and sharing the files between. Do you own HTC Desire smartphone? If yes, then you need to download the required drivers for your smartphone in order to connect it to your computer. Advertisements In this post, we are here to provide you HTC Desire Dual Sim firmware drivers and USB drivers. The HTC Desire ZUSB Drivers provided here are official and are virus free. Based on your need download USB Driver for HTC Desire Z from the downloads section and install it on Windows PC by following the instructions provided below. With HTC Desire Z USB Driver installed on PC, we can establish a secure connection between Computer and Mobile. Nov 03, It appears that HTC Desire HD, the high-end Android-based mobile phone the Taiwanese handset vendor HTC Corporation unveiled officially back . Htc Desire Hd Adriver installationmanager was reported as very satisfying by a large percentage of our reporters, so it is recommended to download and install. Please help us maintain a helpfull driver collection. After downloading and installing Htc Desire Hd A, or the driver installation manager, take a few minutes to send us a report. Mar  $01$ ,  $\cdot$  Download MediaTek USB VCOM Drivers. Despite which manufacturer you bought your phone from, if it utilizes a MediaTek chipset (MT65xx, MT67xx, MT68xx), you will need the following USB drivers to connect your device with a PC. MediaTek preloader drivers will ensure your computer correctly communicates with your Android MTK device. If youwould liketo download drivers for HTC Desire HDyou should open the following Drivers Database: nufurobe.aromatikashop.ru All you need to do is find the HTC drivers and download the installation package. If the drivers for your device aren't here don't hesitate to. Connect your HTC Desire HD device to the computer. Click on the Next button to begin the Flashing or installation process. Once the flashing process is completed, disconnect the device from the computer and restart it. Readme: [\*] HTC Driver: If you want to download the latest version of HTC USB Driver, then head over to the HTC USB Driver page. Jan 08, · Filename: HTC\_Driver\_exe | File size: MB Date: June 20, Compatibility: HTC 10, HTC One M9, HTC One M8, HTC One M7, HTC Desire EYE, HTC One ME. May 15, · HTC USB Drivers allows a user to connect their HTC phones and tablets to PC without any need for additional software. If you have been trying to connect your HTC phone or tablet to your PC but was having trouble, then more often than not, the trouble is with the USB drivers. Drivers are most needed when you are trying to flash stock firmware on your device. May 31, · HTC Desire HD Stock Firmware (Flash File) Model:HTC Desire HDCountry:AllHTC USBDriver:If you arelooking for the originalUSBDriver, then head over to the HTC USB Driver page. [\*] Request Firmware: If you are looking for any specific firmware that is not listed above. Download HTC Sync Manager Supported Devices: HTC X2, HTC One X10, HTC U Play, HTC U Ultra, HTC U11, HTC U11 life, HTC U11+, HTC U11 EYEs, HTC One S9, HTC One A9s, HTC One E9+, HTC One E9s, HTC One E9s dualsim, HTC One X9, HTC One X9 dualsim, HTC 10, HTC 10 evo, HTC Desire 10 lifestyle, HTC Desire 10 pro, HTC Desire 10 compact, HTC Desire Apr 21, · Find HTC Desire HD Flash File, Flash Tool, USB Driver and How-to Flash Manual. The official link to download HTC Desire HD Stock Firmware ROM (flash file) on your Computer. Firmware comes in a zip package, which contains are below. However using HTC Sync like Sylvain mentioned above works perfectly on version Download and install HTC Sync using this guide. Start HTC Sync; Connect your phone to PC with USB-cable; Now you see the installation of the USBdriver functioning and you areset up to test developing apps on your HTC Desire HD. HTC Desire HDAndroid smartphone. Announced Sep Features " LCD display, Snapdragon S2 chipset, 8 MP primary camera, mAh battery, GB storage, MB RAM, Corning Gorilla Glass. Download HTC Desire HD Drivers. The HTC USB drivers installation files will be compatible with Android Froyo system and older OS. All HTC Desire HD introduced and powered by Qualcomm Snapdragon S2 MSM will work with those drivers. So let's follow our instructions to use HTC Desire HD USB connection. Nov 09, · Things to Consider. The HTC Desire USB Driver are from the HTC Sync Software. They are official. By installing the HTC Desire USB Driver, you don't need to install the HTC Sync App on your nufurobe.aromatikashop.rus officially provided by HTC. Compatible: HTC USB Driver is compatible with Windows 10, Windows 8, Windows 7, Windows Vista and Windows XP (for both 32 and 64 bit). Скачать driver creative sound blaster x fi xtreme audio. Скачать driver genius profession. Скачать driver htc desire hd. Скачать driver scanner key. Скачать driver soft com. Скачать driver windows 7 toshiba. Скачать epox ep 5edai драйвера. Mar 20, · xda-developers HTC Desire HD Desire HD Q&A, Help & Troubleshooting Device not recognized (for ADB) / Windows 10 / USB 3 /HTC sync drivers by susi\_g XDA Developers was founded by developers, for developers. The HTC Desire HD2 Drivers helps in resolving the connection problems between a Windows Computer and the device. Once the drivers are installed successfully a proper connection can be established between the two devices which helps in transferring the data to and fro from Phone to PC. Mar 09, · This HTC USB Driver allows your HTC device to communicate with PC either to transfer files or to flash the firmware file(s) to your device. Download HTC Driver Disclaimer: This file is completely free to use and distribute. Apr 07, · Latest HTC Drivers Latest HTC Drivers extracted from HTC Sync v and HTC Sync Manager v Latest Driver Version (HTC Sync): Latest Driver Version (HTC Sync Manager): BMP Drivers are the same for both sets of drivers. For those

who don't want to have to download some MB of bloatware called HTC Sync. Dec 18, · HTC Desire HD Forum The HTC Desire HD release date was October Features and Specs include a "inch screen, 8MP camera, GB RAM, Snapdragon S2 processor, and mAh battery. Download HTC Sync Manager / USBDriver (Mobile Phones) HTC Droid DNA, HTC Desire C, HTC Desire SV, HTC Desire U, HTC Desire V, HTC Desire VC, HTC Desire X, HTC Droid Incredible 4G, HTC EVO 4GLTE, HTC J, HTC One S, HTC One S SpecialEdition, HTC One SC, HTC. Jun 20, · The HTC USB drivers available here are supported by most of the HTC Android Smartphones and Tablets, be it HTC One Series, HTC Desire Series or other series. The HTC One drivers address all the USB connection issues, be it transferring media, files, and documents between HTC device and PC, or debugging over ADB and Fastboot Tool. HTC Stock ROM is the official operating system of your HTC Device. The Stock ROM (firmware) can be used to re-install the Operating System (OS) on the HTC Devices. The HTC Stock ROM can be very useful if you are facing any Software issue, IMEI related issue or bootloop issue on the HTC Device. Driver Htc Desire Hd sites: Driver Htc Desire Hd search in title. Displaying 1 - 20 out ofwebsites Car Reviews - NewCars for 20at Carand Driver nufurobe.aromatikashop.ru add to compare Research 20cars on Car and Driver. Our new car reviews and car buying resources help you make informed decisions, htc desire hd android. May 25, · Right, you need HTC Sync. This has the driver you need. HTC software is actually on the memory card, but the easiest way to get it is from the website. Download it, go here: HTC Desire HD - Application - HTC Sync for all HTC Android Phones. The HTC Desire HD A is a popular phone to root for several reasons. First, the phone was released all the way back in October After five years, it's starting to show itsage. Second, the phone was only ever upgraded to Android Gingerbread. Usersalso loverooting the HTC Desire HDAto clear out valuable hard drive space. Jul 08, · HTC USB Drivers Free Download for Windows 10 () Hi, friends today we are going tosher the latest USB Driver and Full Setup of HTC mobile phone here web page. It is one of the best and amazing web page and the free home of all drivers of very devices which are avail here and download free of cost from at the bottom of the post for its right download link. Tutorial To Root HTC Desire HD Android Smartphone: Step 1: To get started, download kingoroot for windows and install it in your computer. Once the installation is completed, launch its window. Step 2: Next, connect your smartphone to the computer using the original USB data cable. If you haven't installed the USB driver of your device in the computer properly, Kingo Root will automatically.

https://img1.liveinternet.ru/images/attach/d/2//6675/6675632 aha\_naa\_pellanta\_2011\_mp3.pdf

<https://docs.google.com/viewer?a=v&pid=sites&srcid=ZGVmYXVsdGRvbWFpbnxnNWVneGVnc3xneDozMmE5ZGM3Yzk3Y2FmMzkz>

[https://img0.liveinternet.ru/images/attach/d/2//6668/6668209\\_kiwi\\_cattools\\_crack.pdf](https://img0.liveinternet.ru/images/attach/d/2//6668/6668209_kiwi_cattools_crack.pdf)

[https://img0.liveinternet.ru/images/attach/d/2//6682/6682133\\_minecraft\\_playstation\\_3\\_edition\\_update\\_119.pdf](https://img0.liveinternet.ru/images/attach/d/2//6682/6682133_minecraft_playstation_3_edition_update_119.pdf)

<https://docs.google.com/viewer?a=v&pid=sites&srcid=ZGVmYXVsdGRvbWFpbnxmYTR0c2V0ZzV8Z3g6M2U4MTkyNmE2MGFjYTUwZg>

<https://docs.google.com/viewer?a=v&pid=sites&srcid=ZGVmYXVsdGRvbWFpbnxmYTR0c2V0ZzV8Z3g6OTg4MTE0ZWI4NGVmYzQ4>

<https://docs.google.com/viewer?a=v&pid=sites&srcid=ZGVmYXVsdGRvbWFpbnxnNXN0Z3NyZWhnfGd4OmI3MjQyMGI1ODg3NTlkNg>

[https://img1.liveinternet.ru/images/attach/d/2//6681/6681266\\_driver\\_sound\\_acer\\_aspire\\_one\\_722\\_windows\\_7.pdf](https://img1.liveinternet.ru/images/attach/d/2//6681/6681266_driver_sound_acer_aspire_one_722_windows_7.pdf)

https://docs.google.com/viewer?

[a=v&pid=sites&srcid=ZGVmYXVsdGRvbWFpbnxnNGVnZHRyZ2U1fGd4OmI1ZDA1MzI4NTZmNmRmMw](https://docs.google.com/viewer?a=v&pid=sites&srcid=ZGVmYXVsdGRvbWFpbnxnNGVnZHRyZ2U1fGd4OmI1ZDA1MzI4NTZmNmRmMw)

<https://docs.google.com/viewer?a=v&pid=sites&srcid=ZGVmYXVsdGRvbWFpbnxqazdqZmd2ajd5ZnxneDoxNTg0NmJkMjUxN2U5NGY1>

<https://docs.google.com/viewer?a=v&pid=sites&srcid=ZGVmYXVsdGRvbWFpbnxqazdqZmd2ajd5ZnxneDo1YTUxMzFjYTc5MGYxYTEw>